# Three-Address Code

- Or "**TAC**"
- The IR that you will be using for the final programming project.
- High-level assembly where each operation has at most three operands.
- Uses explicit runtime stack for function calls.
- Uses vtables for dynamic dispatch.

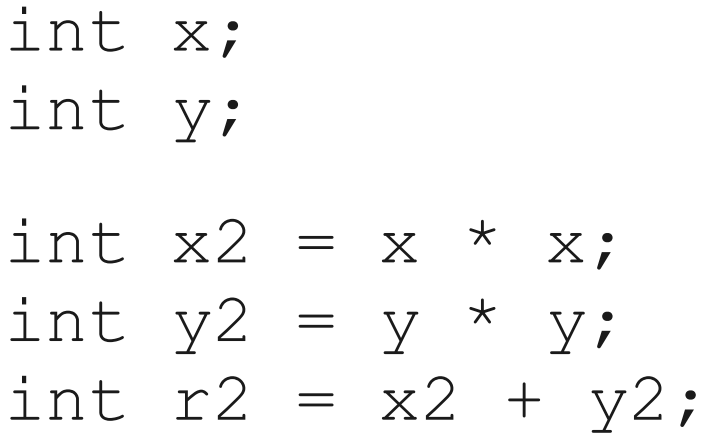

int x; int y; int  $x2 = x * x;$ int  $y2 = y * y;$ int  $r2 = x2 + y2;$ 

 $x2 = x * x;$ **y2 = y \* y; r2 = x2 + y2;**

int a; int b; int c; int d;

 $a = b + c + d;$  $b = a * a + b * b;$ 

int a; int b; int c; int d;

 $a = b + c + d;$  $b = a * a + b * b;$ 

$$
t0 = b + c;
$$
  
\n
$$
a = t0 + d;
$$
  
\n
$$
t1 = a * a;
$$
  
\n
$$
t2 = b * b;
$$
  
\n
$$
b = t1 + t2;
$$

int a; int b; int c; int d;

 $a = b + c + d;$  $b = a * a + b * b;$ 

 $t0 = b + c;$  $a = t0 + d;$ **\_t1 = a \* a;**  $t2 = b * b;$  $b = t1 + t2;$ 

# Temporary Variables

- The "three" in "three-address code" refers to the number of operands in any instruction.
- Evaluating an expression with more than three subexpressions requires the introduction of temporary variables.
- This is actually a lot easier than you might think; we'll see how to do it later on.

int a; int b;

 $a = 5 + 2 * b;$ 

int a; int b;

 $a = 5 + 2 * b;$ 

**\_t0 = 5;**  $\tau_1 = 2 * b;$  $a = t0 + t1;$ 

#### Sample TAC Code int a; int b; **\_t0 = 5;**  $t1 = 2 * b;$ TAC allows for instructions with two operands.

 $a = t0 + t1;$ 

$$
a = 5 + 2 * b;
$$

# Simple TAC Instructions

- **Variable assignment** allows assignments of the form
	- $\bullet$  var = constant;
	- $\bullet$  var<sub>1</sub> = var<sub>2</sub>;
	- $\bullet$  var<sub>1</sub> = var<sub>2</sub> op var<sub>3</sub>;
	- $\bullet$  var<sub>1</sub> = constant **op** var<sub>2</sub>;
	- $\bullet$  var<sub>1</sub> = var<sub>2</sub> op constant;
	- $\bullet$  var = constant<sub>1</sub> op constant<sub>2</sub>;
- Permitted operators are **+**, **-**, **\*** , **/**, **%**.
- How would you compile  $y = -x$ ; ?

# Simple TAC Instructions

- **Variable assignment** allows assignments of the form
	- $\bullet$  var = constant;
	- $\bullet$  var<sub>1</sub> = var<sub>2</sub>;
	- $\bullet$  var<sub>1</sub> = var<sub>2</sub> op var<sub>3</sub>;
	- $\bullet$  var<sub>1</sub> = constant **op** var<sub>2</sub>;
	- $\bullet$  var<sub>1</sub> = var<sub>2</sub> op constant;
	- $\bullet$  var = constant<sub>1</sub> op constant<sub>2</sub>;
- Permitted operators are **+**, **-**, **\*** , **/**, **%**.
- How would you compile  $y = -x$ ; ?

Alex Aiken, Stanford.  $= 0 - x$ ;  $y = -1$  \*  $x$ ;

#### One More with **bool**s

int x; int y; bool b1; bool b2; bool b3;  $b1 = x + x < y$  $b2 = x + x == y$  $b3 = x + x > y$ 

#### One More with **bool**s

- int x; int y; bool b1; bool b2; bool b3;  $b1 = x + x < y$
- $b2 = x + x == y$  $b3 = x + x > y$
- $t0 = x + x;$ **\_t1 = y;**  $b1 = t0 < t1;$  $t2 = x + x;$  $t3 = y;$  $b2 = t2 == t3;$
- **\_t4 = x + x; \_t5 = y;**  $b3 = t5 < t4;$

# TAC with **bool**s

- Boolean variables are represented as integers that have zero or nonzero values.
- In addition to the arithmetic operator, TAC supports  $\lt$ ,  $\leftrightharpoons$ ,  $\mid \cdot \rangle$  and  $\&\&$ .
- How might you compile  $\mathbf{b} = (\mathbf{x} \leq \mathbf{y})$ ?

# TAC with **bool**s

- Boolean variables are represented as integers that have zero or nonzero values.
- In addition to the arithmetic operator, TAC supports  $\lt$ ,  $\leftrightharpoons$ ,  $\mid \cdot \rangle$  and  $\&\&$ .
- How might you compile  $\mathbf{b} = (\mathbf{x} \leq \mathbf{y})$ ?

$$
-t0 = x < y;
$$
  
\n
$$
-t1 = x == y;
$$
  
\n
$$
b = -t0 \mid \mid t1;
$$

int x; int y; int z; if  $(x < y)$  $Z = X;$ else  $z = y;$  $z = z * z;$ 

int x; int y; int z; if  $(x < y)$  $Z = X;$ else  $z = y;$  $z = z * z;$ 

 $t0 = x < y;$  **IfZ \_t0 Goto \_L0;**  $Z = X;$  **Goto \_L1; \_L0: z = y; \_L1: z = z \* z;**

int x; int y; int z; if  $(x < y)$  $Z = X;$ else  $z = y;$  $z = z * z;$ 

 $t0 = x < y;$  **IfZ \_t0 Goto \_L0;**  $Z = X;$  **Goto \_L1; \_L0: z = y; \_L1:**  $z = z * z;$ 

int x; int y; int z; if  $(x < y)$  $Z = X;$ else  $z = y;$  $z = z * z;$ 

 $t0 = x < y;$  **IfZ \_t0 Goto \_L0;**  $Z = X;$  **Goto \_L1; \_L0: z = y; \_L1:**  $z = z * z;$ 

# Labels

- TAC allows for **named labels** indicating particular points in the code that can be jumped to.
- There are two control flow instructions:
	- **Goto** *label***;**
	- **IfZ** *value* **Goto** *label***;**
- Note that **IfZ** is always paired with **Goto**.

int x; int y; while  $(x < y)$  {  $x = x * 2;$ }  $y = x;$ 

int x; int y; while  $(x < y)$  {  $x = x * 2;$ }  $y = x;$ 

```
_L0:
     _t0 = x < y;
     IfZ _t0 Goto _L1;
    x = x * 2; Goto _L0;
_L1:
     y = x;
```